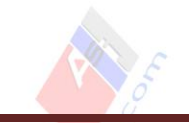

## CODIFICAR LUCES DIURNAS TRASERAS

Tan fácil como esto:

**CODIFICACIÓN LUCES TRASERAS DIURNAS**

MÓDULO 9 (CENT-ELEC)

**BYTE 2** - **BIT 7**: Marcar esta casilla (DRL vía Tail Lights Active: luces diurnas en luces traseras)

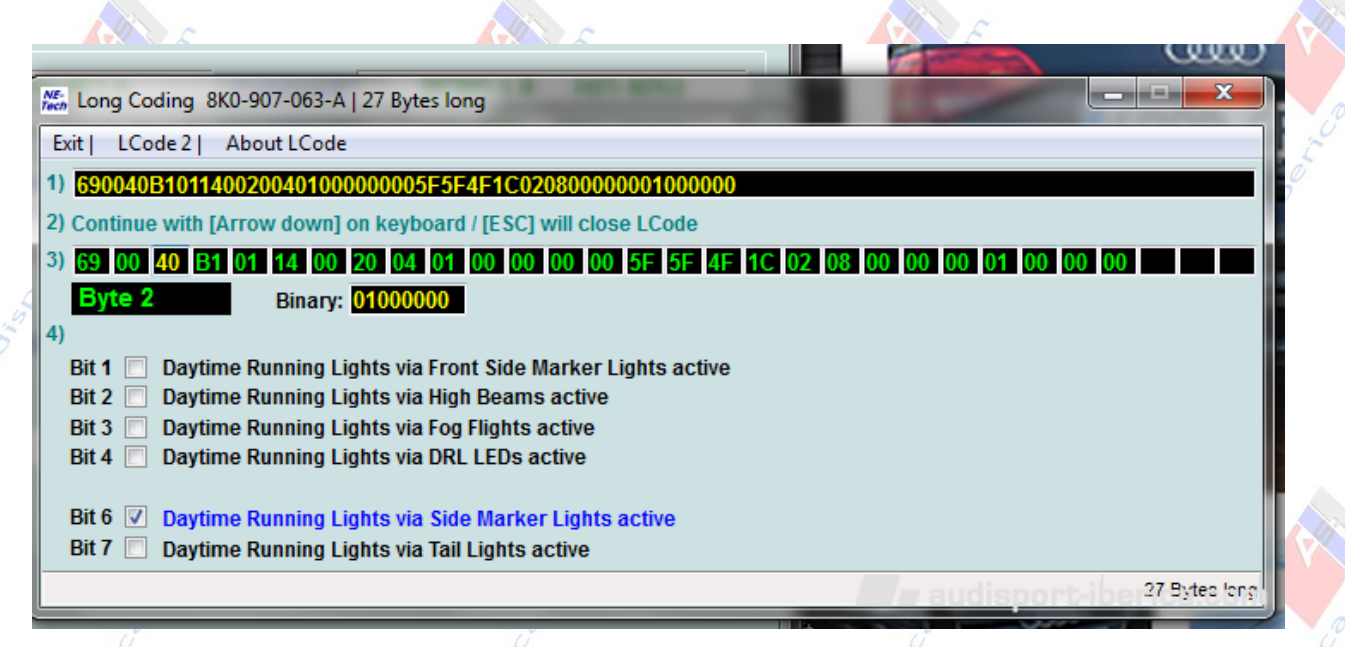

Para los que lleven Leds traseros, un auténtico puntazo

## **www.audisport-iberica.com** *by jabicho* **Página 1**

*Recopilado por mochilo75 - 30/03/14 Del hilo http://www.audisport-iberica.com/foro/topic/248131-luces-diurnas-traseras/*